Introdução a Kanban

Teresa Maciel

Adaptado de:

"Using Kanban Jechniques to Control Incremental Development," Jeff Patton.

Kanban literalmente significa "cartão

visual" e sua e sua ideia foi originalmente

criada pela Toyota.

É uma ferramenta de controle visual para acompanhar o trabalho durante seu desenvolvimento, através da visibilidade da fluência deste trabalho através de várias etapas do processo.

Tem como base os princípios do Jean, dando visibilidade ao fluxo de valor definido e ao sistema

puxado.

Diabiliza a cálcula de <u>Jead Time e</u>

Cycle Time.

Adota o fluxo contínuo, através

do qual flui cada requisito.

Como estabelecer

um quadro Kanban

simples para um

time de

desenvolvimento.

Como estabelecer um

quadro Kanban

simples para um time

de desenvolvimento.

Defina o fluxo de valor referente ao

desenvolvimento do

produto, identificando a

ordem lógica das etapas.

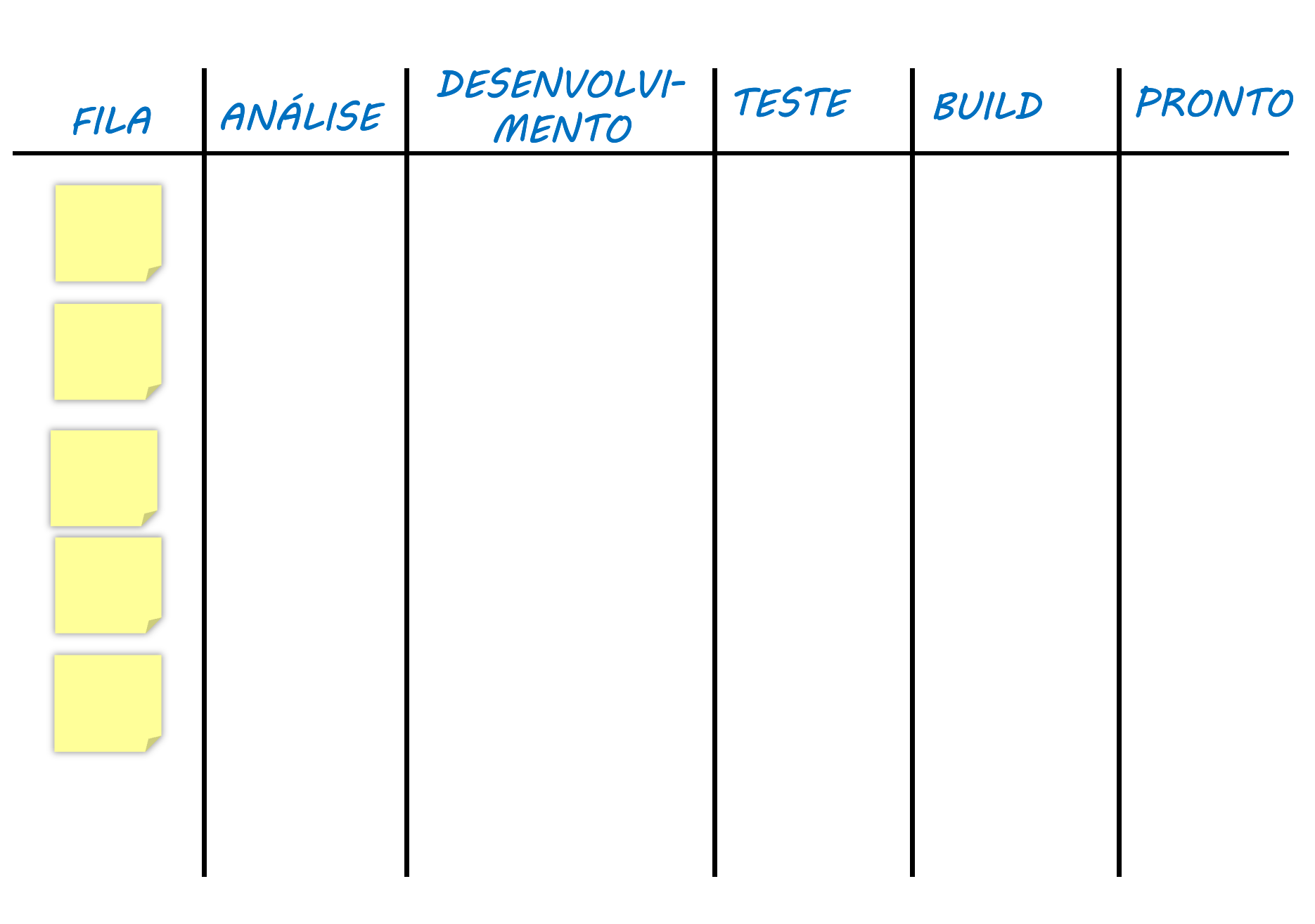

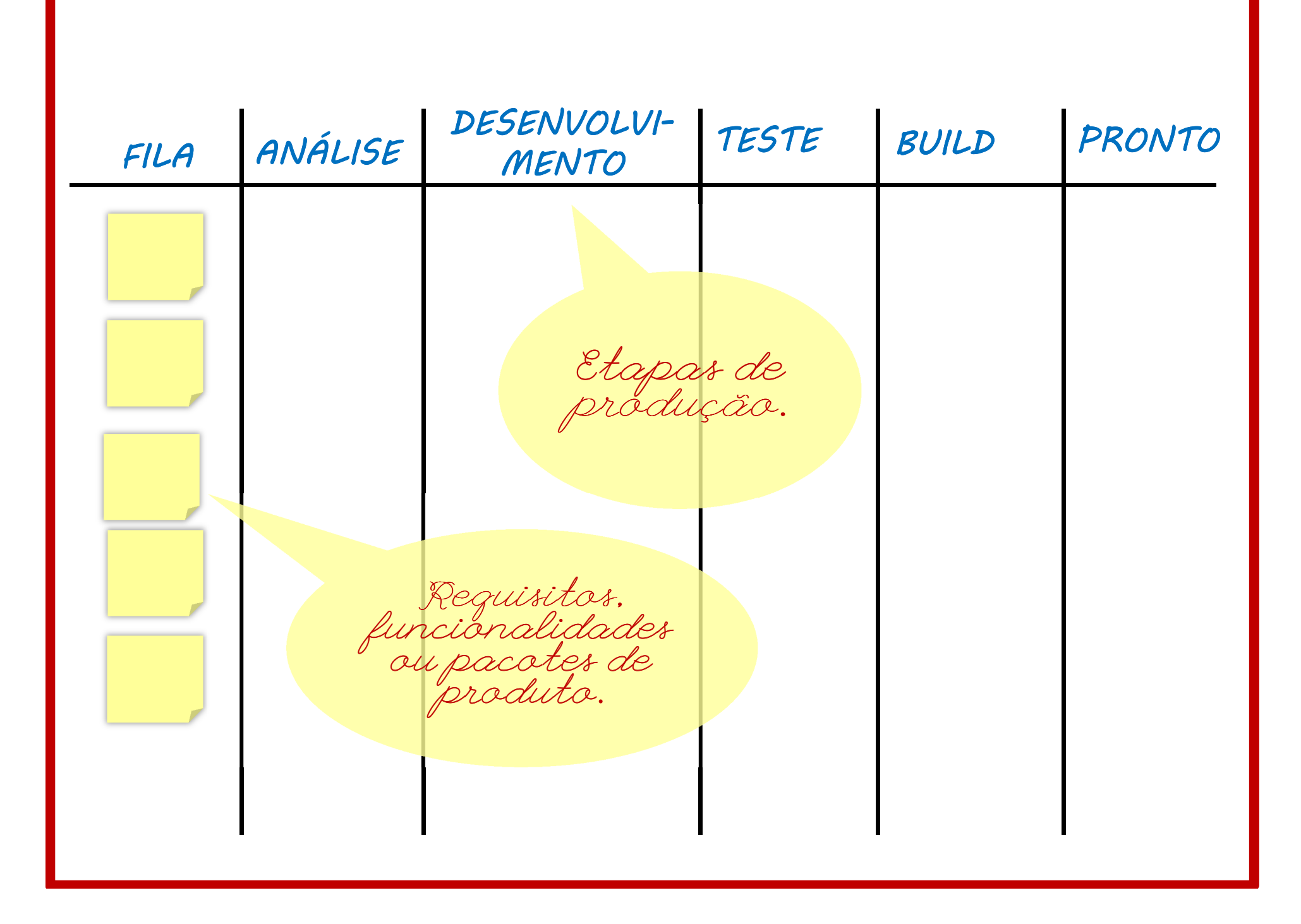

Estabeleça um limite

para o "work in progress"

para cada uma das

etapas.

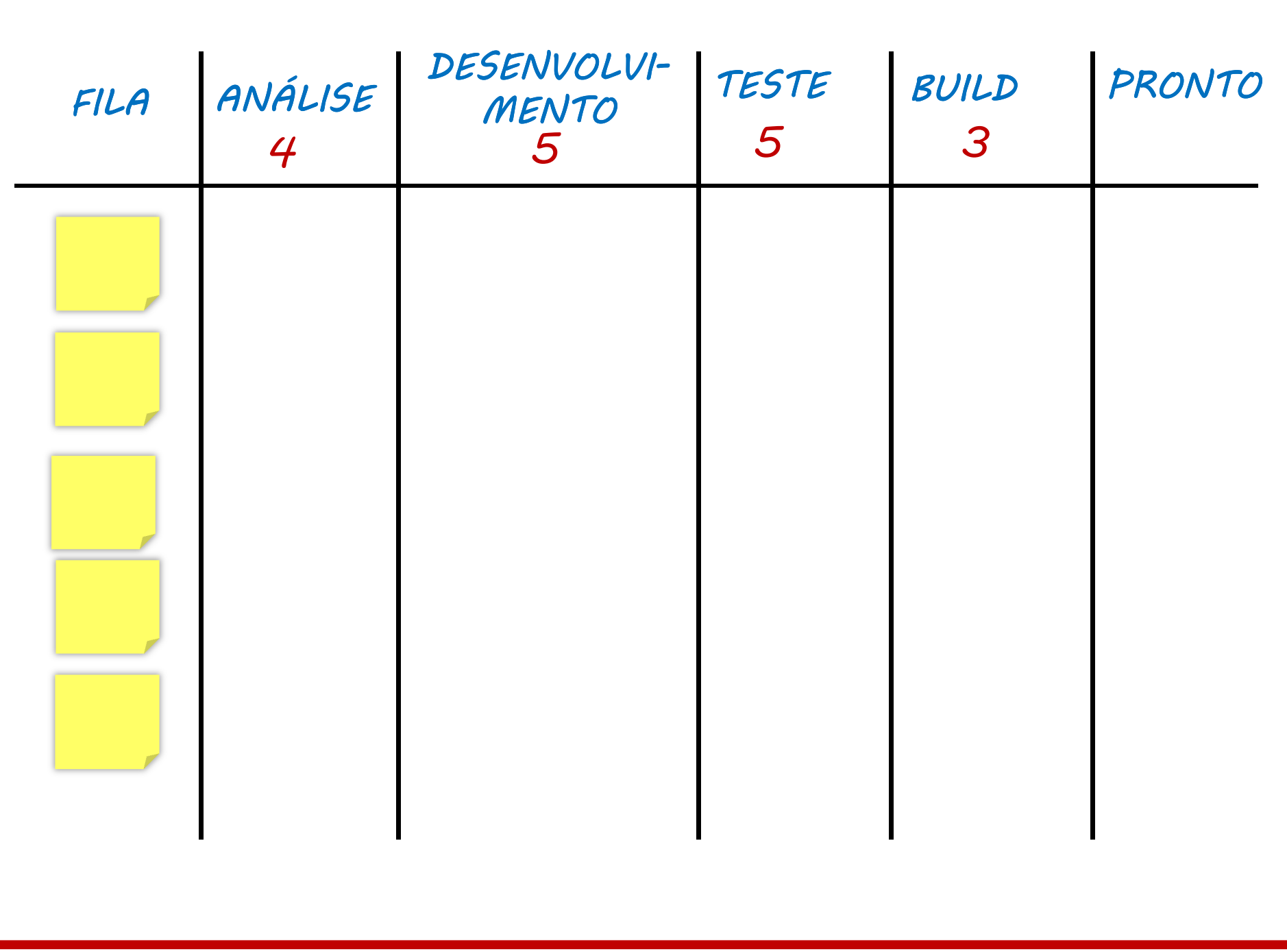

Relacione os requisitos a serem<br>desenvolvidos e incorporados ao<br>seu produto.

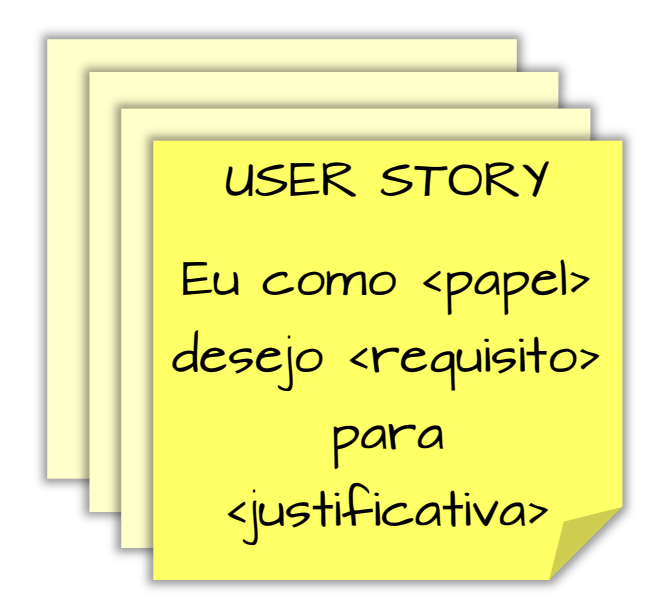

Levante com o cliente o valor de negócio referente a cada requisito.

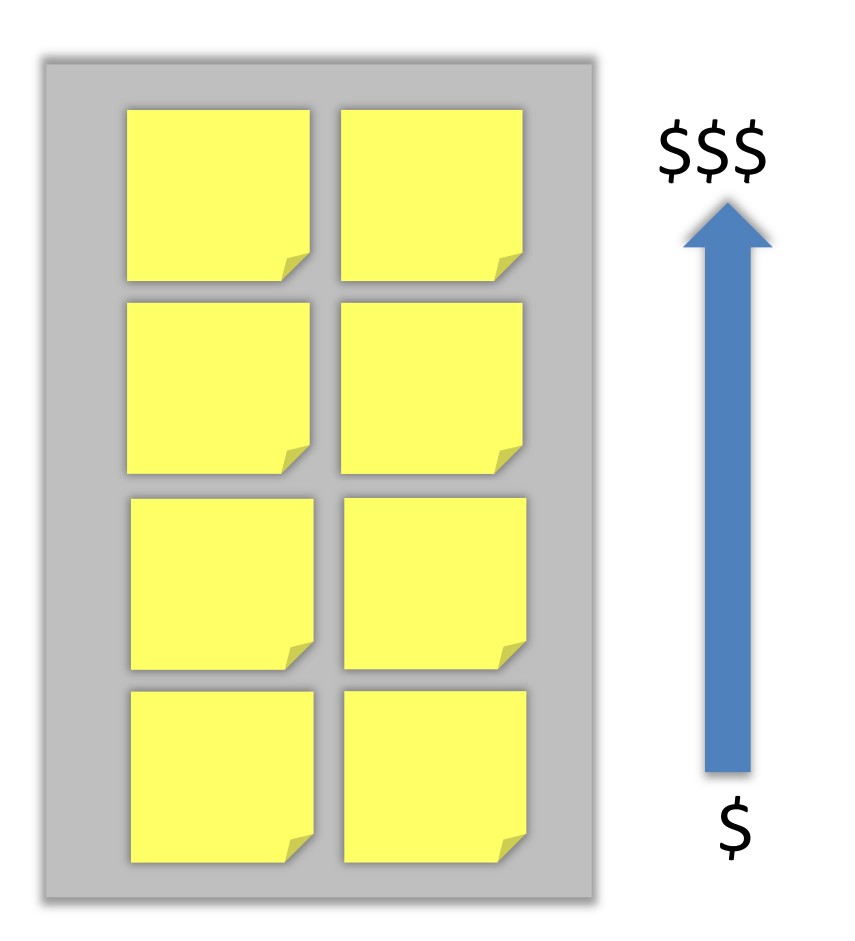

Estime o esforço relativo de

cada item.

## \* PLANNING POKER

Coloque as estórias de

usuários relativas às

funcionalidade, requisitos ou

pacotes, na coluna de "fila".

No momento em que a estória

for selecionada para o

desenvolvimento, registre a

data (data inicial) no cartão

equivalente.

Movimente os cartões com as

estórias ao longo das colunas,

de acordo com o fluxo real

da atividade, respeitando os

limites do wip.

Faça uso de recursos visuais para aumentar a visibilidade

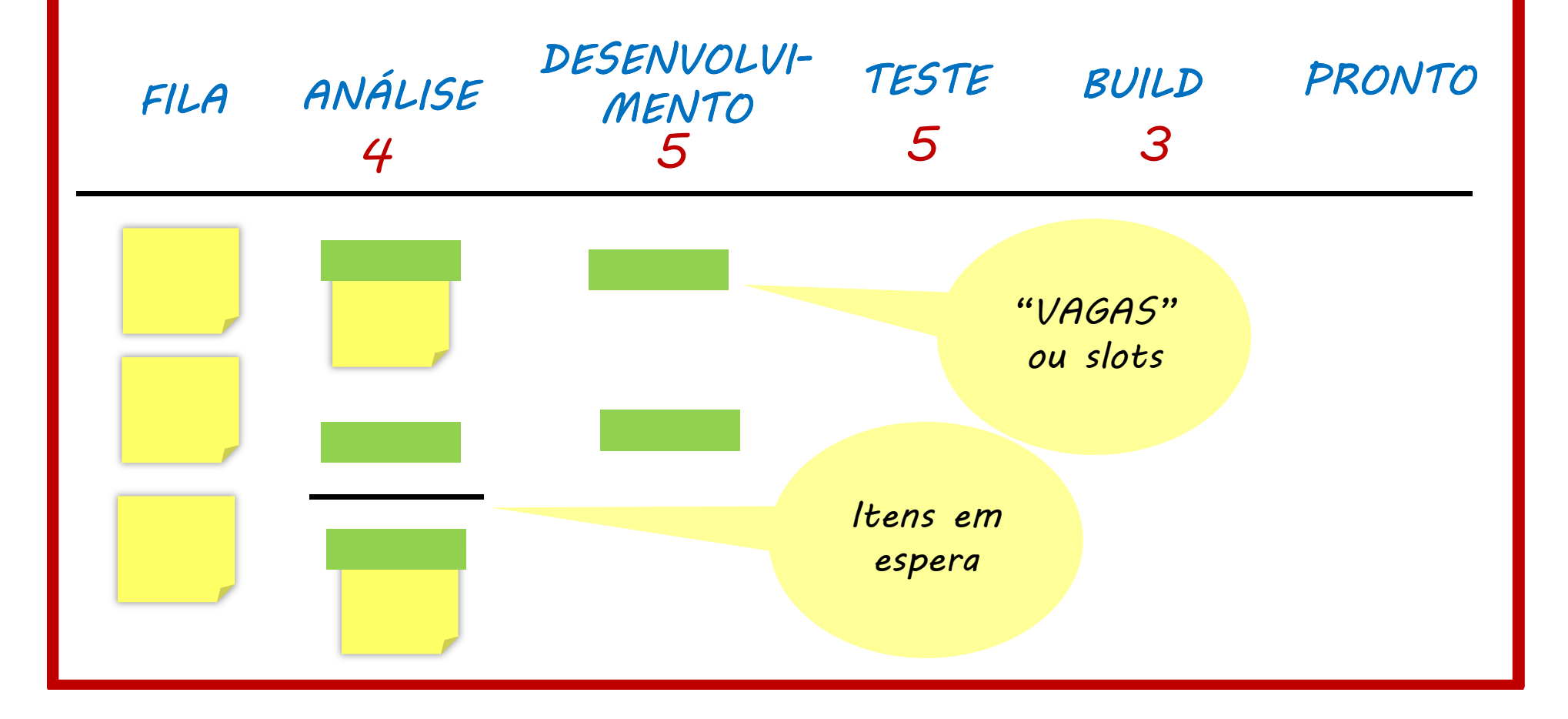

Adicione uma coluna para registrar os resultados esperados para o software (objetivos) GOALSFILA

Á medida em que os cartões

estiverem na coluna "feito"

pode ser calculado a tempo

de ciclo (data final  $\overline{a}$ **–**data

inicial).

Analise o número de itens

completado versus o

esperado.

Analise o tempo de ciclo ao longo do desenvolvimento.

Calcule o tempo médio para que um item seja completado.

Gerencie o Tempo de Ciclo:

- Identifique formas de reduzir o tempo.<br>- Identifique e resolva as aargalos.

Identifique e resolva os gargalos. - Identifique e resolva gargalos.

- Procure reduzir a tamanho dos itens de desenvolvimento.

- Analise alternativas de realocação de

pessoas e necessidade de treinamento.

Melhore seu processo

utilizando um

pensamento Lean- pensamento Lean-Agile.

Exemplos de

quadros Kanban

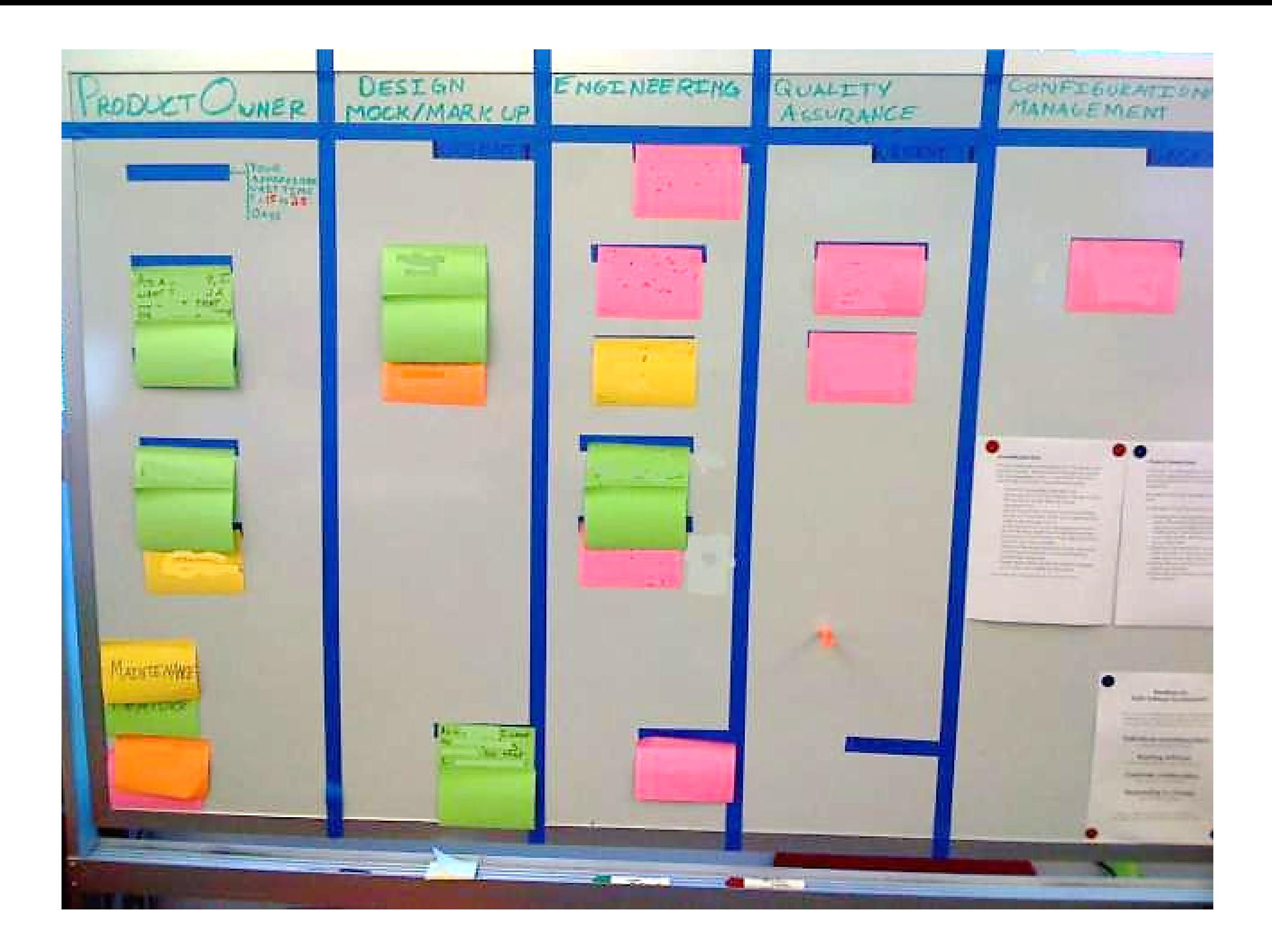

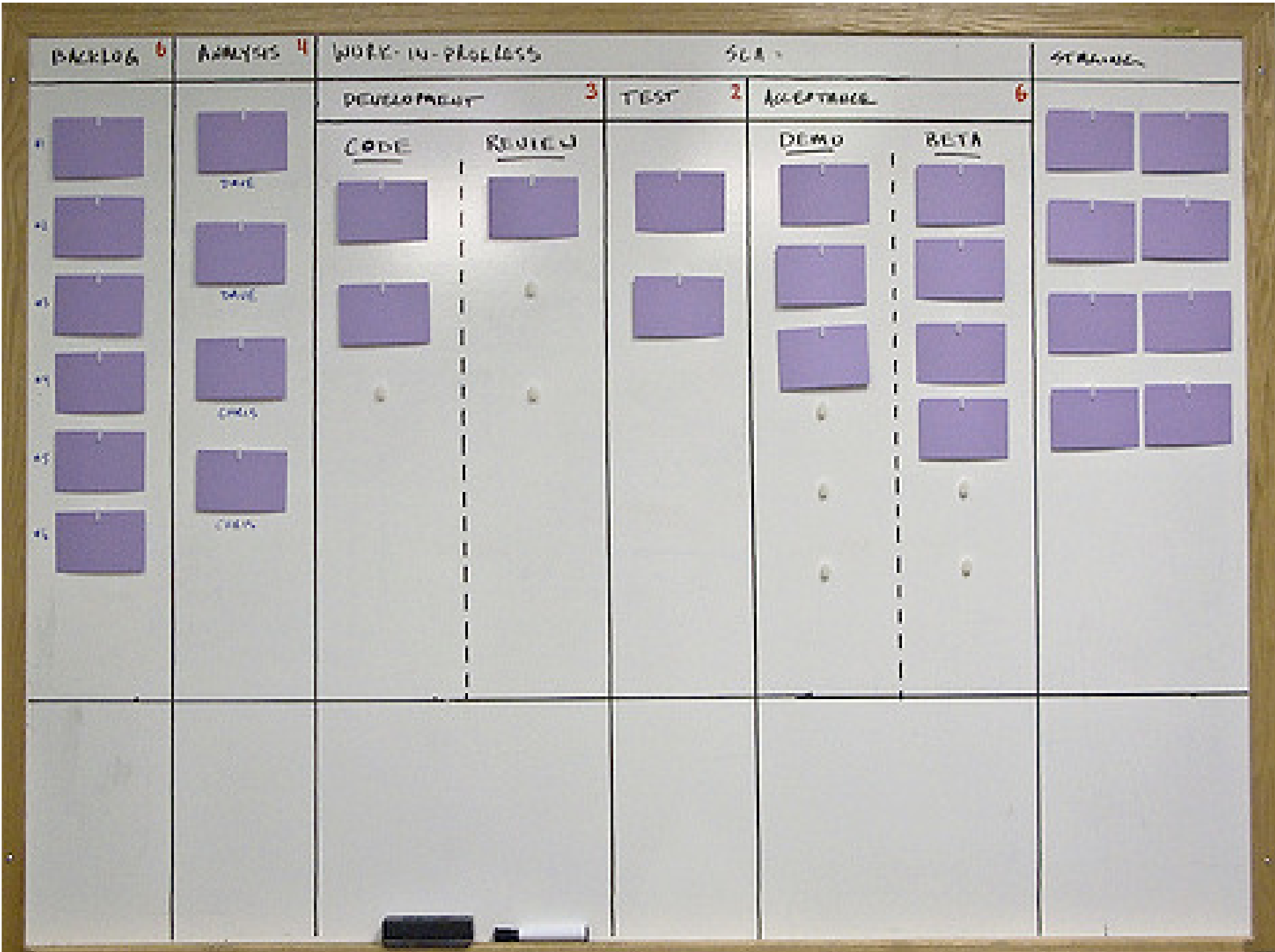

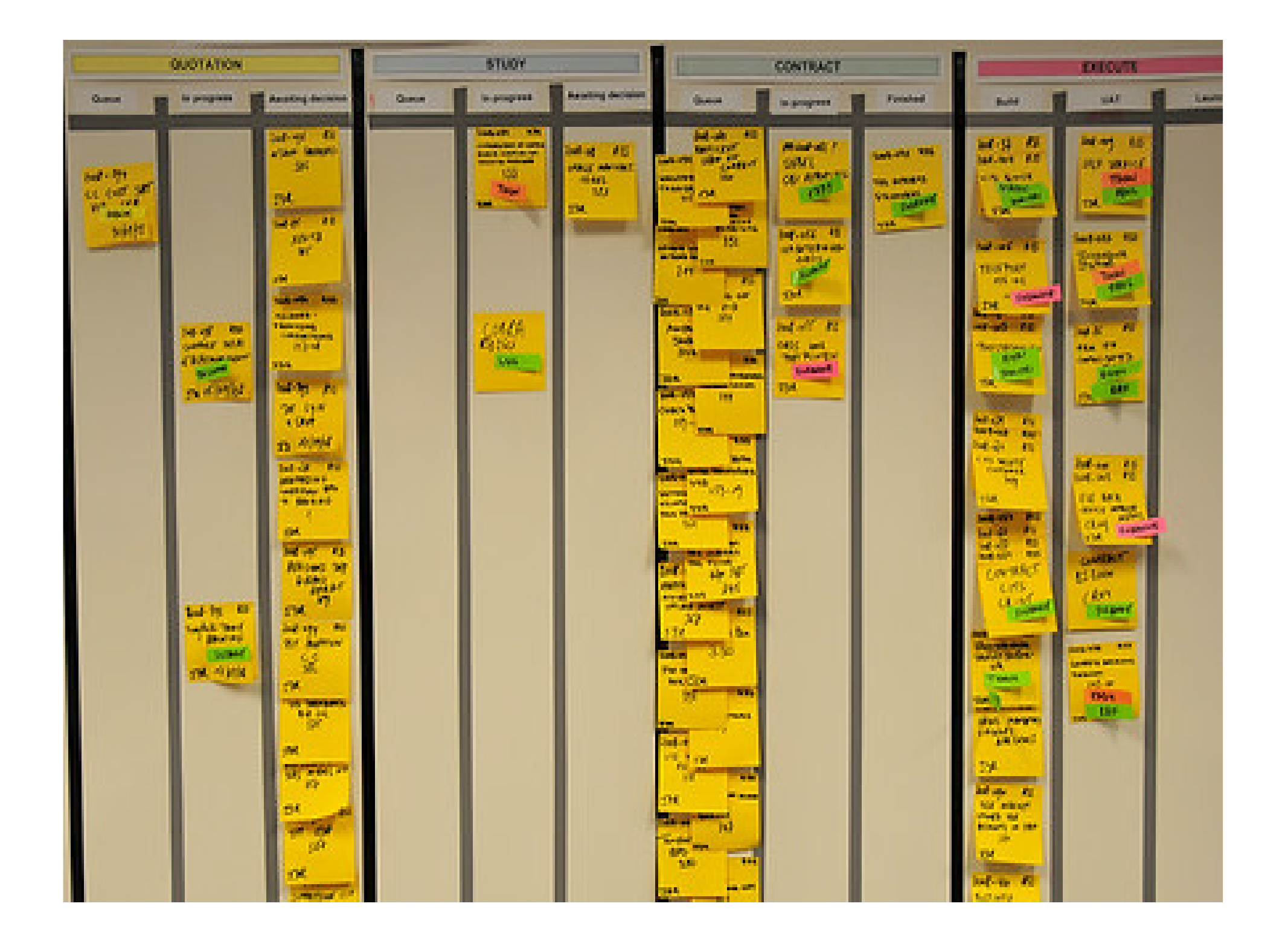

rencias

- •Kanban in Action: http://www.agilemanagement.net/Articles/Weblog/KanbaninAction.html
- $\bullet$ Kanban Applied to Software Development: from Agile to Lean: http://www.infoq.com/articles/hiranabe-lean-agile-kanban
- $\bullet$ • Ladas, Scrumban - Essays on Kanban Systems for Lean<br>Software Development: Software Development: http://www.lulu.com/content/3864767
- •Naked Planning, Kanban Simplified:<br>http://joearnold:com/2008/03 http://joearnold.com/2008/03/naked-planning-kanbansimplified/
- •• Using Kanban Techniques to Control Incremental Development,<br>Ieff Patton Jeff Patton